# Instrukcje Shuruppaka

https://szkopul.edu.pl/problemset/problem/is/site

## Mądrości stare jak świat

Najstarszy znany utwór literacki to Instrukcje Shuruppaka z 2500 roku p.n.e. Znajdziemy tam wiele mądrości jakie przekazuje król swojemu synowi – na przykład: Potrójna nić nie pęka szybko, Synu mój, nie przeklinaj dnia, dopóki nie ujrzysz nocy, Nie kupuj ryczącego osła, bo będzie na ciebie ryczał.

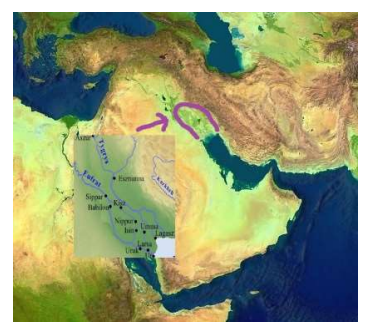

## Mądrości stare jak świat

Król Shuruppak władał Sumerami, najstarszą znaną cywilizacją. Jej początki sięgają nawet IV wieku p. n. e. Dalej lub równie daleko co początki cywilizacji egipskiej czy chińskiej.

## Polska ekspedycja

Polska ekspedycja archeologiczna w obszarze starożytnego Sumeru - południowej Mezopotamii –

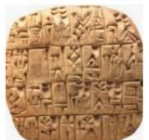

odnalazła kolejne gliniane tabliczki z tekstem w nieznanym języku. Fotografie otrzymał zespół informatyków, który ma za zadanie: zamienić obrazy na tekst, znaleźć słowa kluczowe, określić powiązania z innymi kulturami, określić znaczenie słów, rodzaj dokumentu (gospodarcze, literatura, …)

#### Zadanie i historia

Twoim zadaniem jest analiza tekstu i

1. Określenie liczby unikalnych słów

2. Stwierdzenie czy tekst zawiera podane w pierwszej linii słowo. Wypisanie tego słowa lub jeśli ono nie występuje w tekście to wypisanie sąsiednich leksykograficznie słow.

Praca w takim zespole to zaszczyt. Masza szansę dokonać historycznych odkryć. Pomożesz?

#### Wejście

W pierwszej linii znajduje się jedno słowo. Będziesz musiał określić czy to słowo znajduje się w podanym tekście.

W kolejnych liniach znajduje się tekst - nieznana liczba słów z tabliczek z wykopliask. Wiemy, że istnieje przynajmniej jedno słowo i wszystkich znaków w całym tekście jest nie więcej niż 2\*10<sup>6</sup> (2 miliony).

#### Wyjście

W pierwszej linii Twój program powinien wypisać ilość unikalnych słów w tekście: Liczba unikalnych slow: liczba\_unikalnych\_slow\_w\_tekscie

W kolejnych liniach Twój program pownien wypisać w zależności od poniższego:

A. Jeśli podane w linii #1 slowo wystepuje w tekście program powine wypisać: Slowo slowo wystepuje w tekscie Milego dnia ekipo!

B. Jeśli podane w linii #1 slowo nie wystepuje w tekście, Twój program powinien wypisać:

 Slowo slowo NIE wystepuje w tekscie. Sasiednie slowa to poprzednie oraz nastepne.

Milego dnia ekipo!

gdzie:

slowo – słowo podane w 1-szej linii tekstu

poprzednie – poprzednie leksykograficznie słowo w stosunku podanego do 1-szej linii

nastepne – następne leksykograficznie słowo w stosunku podanego do 1-szej linii

Jeśli nie ma poprzedniego lub nastepnego leksykograficznie słowa to należy w miejscu poprzednie lub nastepne wypisać BRAK\_SLOWA.

## Przykład 1

Wejście lopa opa lopa lopa lopa opa kopa lopa opa lopa lopa kopa kopa opa opa Wyjście Liczba unikalnych slow: 3 Slowo lopa wystepuje w tekscie. Milego dnia ekipo! Wyjaśnienie przykładu

W tekście znajdują się 3 słowa: opa lopa kopa Podane w pierwszej linii słowo lopa znajduje się w tekście.

# Przykład 2

Wejście

mys

My starozytni sumerowie pozdrawiamy was krakowiacy My starozytni sumerowie pozdrawiamy was polacy My starozytni sumerowie pozdrawiamy was europejczycy My starozytni sumerowie pozdrawiamy was mieszkancy xxi wieku pozdrawiamy pozdrawiamy pozdrawiamy pozdrawiamy Wyjście

Liczba unikalnych slow: 11 Slowo mys NIE wystepuje w tekscie. Sasiednie slowa to mieszkancy oraz polacy. Milego dnia ekipo!

#### Przykład 3

Wejście d b c Wyjście Liczba unikalnych slow: 2 Slowo d NIE wystepuje w tekscie. Sasiednie slowa to c oraz BRAK\_SLOWA. Milego dnia ekipo!

## Przykład 4

Wejście

a c b Wyjście Liczba unikalnych slow: 2 Slowo a NIE wystepuje w tekscie. Sasiednie slowa to BRAK\_SLOWA oraz b. Milego dnia ekipo!